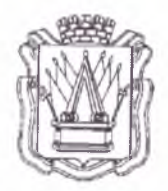

# **Муниципальное автономное учреждение дополнительного образования «Дом детского творчества» г. Тобольска (МАУ ДО ДДТ г. Тобольска)**

 $\tau$  г. Гобольск, Тюменская область. 626150 тел 8(3456)27-77-87, e-mail: ddt, tobolsk  $\tilde{a}$  mail ги, сайт: www.ddttob.ru

«Утверждаю» Дирек/ор МАУ ДО ДДТ г. Тобольска *у '*

<u>... *μ. u* ... II. В. Малки</u> 202<u>3</u> года

**Дополнительная общеобразовательная общеразвивающая программа технической направленности «Введение в инженерный дизайн»**

> Возраст обучающихся: 11-17 лет. Нормативный срок освоения программы: 1 год. Объём программы: 72 часа.

> > Автор-составитель: Ахмедов А.К., педагог дополнительного образования СП ДТ «Кванториум-Тобольск» М АУ ДО ДДТ г. Тобольска

Принята на заседании методического совета Протокол №*1* от «И» СССССССИС 2023 г

г. Тобольск, 2023 г.

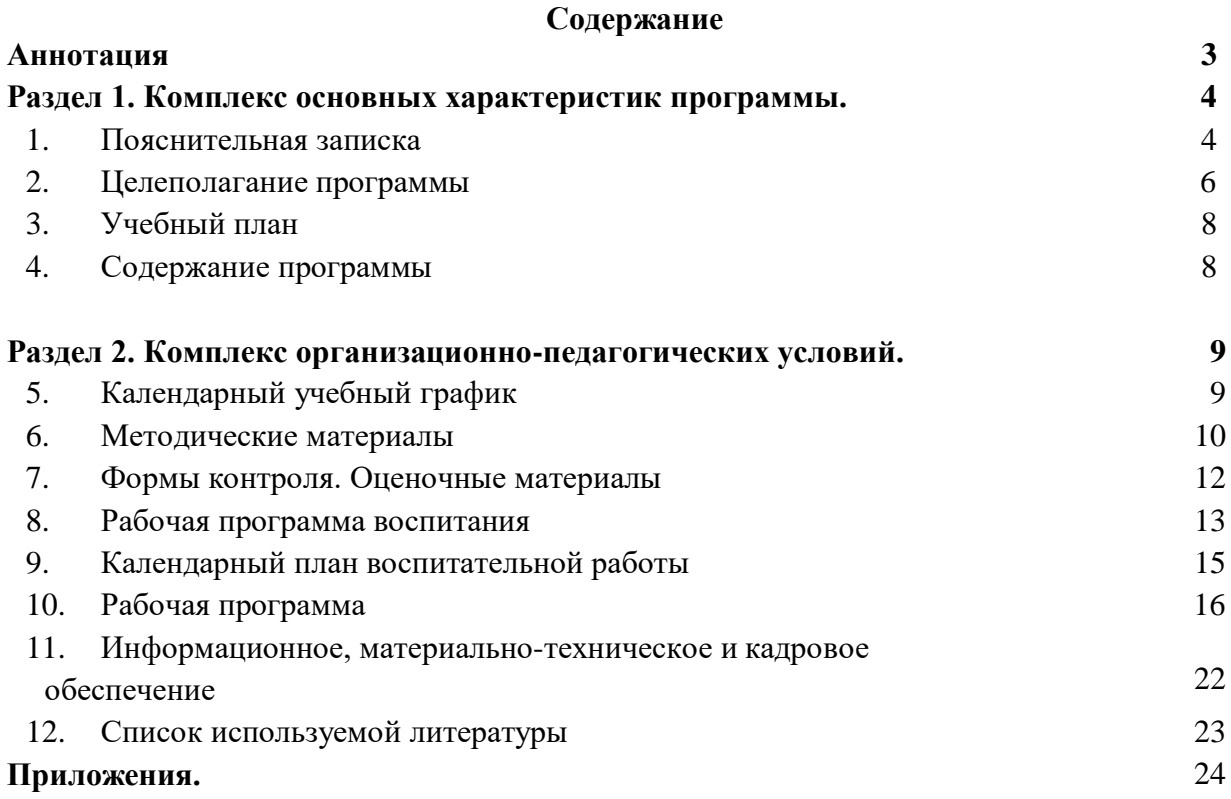

## **Аннотация**

Дополнительная общеобразовательная общеразвивающая программа технической направленности «Введение в инженерный дизайн» имеет стартовый уровень сложности. Занятия по данной программе направлены на реализацию начальной профессиональной ориентации обучающихся в сфере инженерного дизайна, который интегрирует в себе достижения современных направлений науки и техники в области инженерного конструирования, 3D-моделирования, визуализации, прототипирования.

На обучение по программе принимаются все желающие. Нормативный срок освоения программы – 1 год, общий объём программы – 72 часа, уровень сложности – стартовый. Форма обучения по программе – очная; форма реализации программы – очная с применением дистанционных образовательных технологий. Дистанционные образовательные технологии (далее – ДОТ) целесообразны в следующих ситуациях:

- при возникновении угрозы здоровью участников образовательного процесса (эпидемия, режим повышенной готовности, карантин, актированные дни и т.д.);

- при отсутствии необходимой материально-технической базы (ремонт кабинета/учреждения, внештатные ситуации – отключение водоснабжения, электричества, и т.д.);

- при болезни ребёнка – для удовлетворения особых образовательных потребностей.

Режим занятий – 1 раз в неделю по 2 академических часа (1 ак. час – 40 минут при очном обучении, 30 минут – при использовании ДОТ). Программа рассчитана на детей в возрасте 11-17 лет, количество детей в группе – от 10 до 20 человек (по количеству комплектов оборудования). По программе могут заниматься:

- дети, находящиеся в социально опасном положении;

- дети, состоящие в базе данных талантливой молодёжи г. Тобольска и региональной базе данных талантливых детей и молодёжи Тюменской области, а также обучающиеся, занявшие призовые места в региональных и всероссийских конкурсах.

Для перечисленных категорий детей составляется и реализуется индивидуальный образовательный маршрут, учитывающий темп обучения и степень сложности содержания учебного материала.

При обучении в дистанционном формате занятия проходят синхронно - с использованием средств коммуникации, позволяющих обмениваться информацией в реальном времени, в т.ч. платформ для проведения онлайн-конференций, через групповые видеозвонки. В то же время программа не исключает асинхронного варианта организации образовательного процесса – с использованием средств коммуникации, предполагающих обмен информацией в удобное для каждого участника время (рассылка дидактического материала по электронной почте или в мессенджерах, изучение образовательных видеоуроков, и т.д.). В этом случае занятия будут организованы индивидуально в свободном режиме.

Педагогическое сопровождение образовательного процесса, в том числе в виде консультаций (при выполнении заданий), происходит через беседу в социальной сети ВКонтакте или через чат в мессенджере Viber, Telegram, или другие разрешенные мессенджеры. При этом контроль осуществляется с помощью тестов (google-формы), а также через выполнение заданий.

При использовании дистанционных форм работы необходима организация родителями рабочего места для ребенка (компьютер/ноутбук/смартфон, доступ к сети интернет, колонки и т.д.).

Программа реализуется в рамках социального заказа неконкурентным способом. Зачисление на обучение по программе проводится через Навигатор дополнительного образования Тюменской области (edo.72to.ru). Отчисление обучающегося из Учреждения производится в следующих случаях:

- при наличии медицинского заключения о состоянии здоровья обучающегося, препятствующем его дальнейшему пребыванию в Учреждении;

- по желанию (заявлению) родителей (законных представителей);

- в случае систематических пропусков занятий без уважительных причин по заявлению педагога;

- при завершении обучения по программе.

Текущий контроль осуществляется педагогом в ходе занятий в форме педагогического наблюдения. Промежуточная аттестация проходит в конце календарного года в форме практической работы (критерии приведены в разделе «Оценочные материалы»). Итоговая аттестация проводится в форме тестирования в конце учебного года. Свидетельство об обучении может быть выдано детям, освоившим весь объём программы и успешно прошедшим итоговую аттестацию (тестирование), являющуюся добровольной.

Реализация программы осуществляется на базе МАУ ДО ДДТ г. Тобольска (детский технопарк «Кванториум-Тобольск»).

Обучение по программе ведётся на русском языке.

#### **Раздел I. Комплекс основных характеристик программы**

#### **1. Пояснительная записка**

Дополнительная общеобразовательная общеразвивающая программа технической направленности «Введение в инженерный дизайн» имеет стартовый уровень сложности, разработана согласно требованиям следующих документов:

- Федеральный Закон РФ от 29.12.2012 года № 273-ФЗ «Об образовании в РФ»;

- Распоряжение Правительства Российской Федерации от 31.03.2022 № 678-р «Об утверждении Концепции развития дополнительного образования детей до 2030 г. и плана мероприятий по ее реализации»;

- Постановление главного государственного санитарного врача Российской Федерации от 28 сентября 2020 г. № 28 «Об утверждении санитарных правил СП 2.4.3648-20 «Санитарно-эпидемиологические требования к организациям воспитания и обучения, отдыха и оздоровления детей и молодежи»;

- Постановление Главного государственного санитарного врача Российской Федерации от 28 января 2021 г. № 2 «Об утверждении санитарных правил и норм СанПиН 1.2.3685-21 «Гигиенические нормативы и требования к обеспечению безопасности и (или) безвредности для человека факторов среды обитания» // Статья VI. Гигиенические нормативы по устройству, содержанию и режиму работы организаций воспитания и обучения, отдыха и оздоровления детей и молодежи (Требования к организации образовательного процесса, таблица 6.6).

- паспорт федерального проекта «Успех каждого ребёнка» национального проекта «Образование», утв. президиумом Совета при Президенте Российской Федерации по стратегическому развитию и национальным проектам (протокол от 24 декабря 2018 г. № 16; Протоколом заседания проектного комитета по национальному проекту «Образование» от  $(07.12.2018 \text{ r. } \text{N} \text{e} \cdot 3);$ 

- приказ Министерства просвещения РФ от 27.07.2022 г. № 629 «Об утверждении порядка организации и осуществления образовательной деятельности по дополнительным общеобразовательным программам»;

- письмо Министерства просвещения РФ от 19.03.2020 г. № ГД-39/04 «О направлении методических рекомендаций» (Методические рекомендации по реализации образовательных программ начального общего, основного общего, среднего общего образования, образовательных программ среднего профессионального образования и дополнительных общеобразовательных программ с применением электронного обучения и дистанционных образовательных технологий);

- Распоряжение Правительства Тюменской области от 01.07.2022 №656-рп «О

разработке и реализации региональной модели приема (зачисления) детей на обучение по дополнительным общеобразовательным программам»;

- устав МАУ ДО ДДТ г. Тобольска.

Программа ориентирована на реализацию начальной профессиональной ориентации обучающихся в сфере инженерного дизайна, который интегрирует в себе достижения современных направлений науки и техники в области инженерного конструирования, 3Dмоделирования, визуализации, прототипирования.

Предметом изучения программы «Введение в инженерный дизайн» является программный комплекс САПР «Solidworks» как основа для знакомства обучающихся с системами автоматизированного проектирования.

## *Актуальность программы.*

Актуальность программы обусловлена необходимостью повышения мотивации обучающихся к выбору инженерных профессий, совершенствования системы непрерывной подготовки будущих высококвалифицированных инженерных кадров, обладающих академическими знаниями и профессиональными компетенциями для развития приоритетных направлений отечественной науки и техники, экономического развития региона.

Приобщение обучающихся к инженерно-конструкторской деятельности позволит создать благоприятные условия для их самообразования и профессиональной ориентации.

В содержании программы условно можно выделить три направления:

- формирование практических навыков построения инженерно-конструкторского рисунка;

- формирование навыков работы с современными САПР трёхмерного твердотельного и поверхностного параметрического моделирования, и визуализации;

- изучение технологии прототипирования с использованием современных технологий печати.

В программу включены практические занятия с каталогами и справочной литературой в библиотеках, с электронными ресурсами Интернет, текстовые и видеоуроки по освоению отдельных видов САПР.

В результате обучения по программе «Введение в инженерный дизайн» обучающиеся расширят имеющиеся и приобретут новые знания, умения и навыки, которые будут востребованы как в повседневной жизни (коммуникативные, познавательные компетенции), так и профессиональной деятельности (чтение и построение чертежей, практические навыки работы в графических САПР, навыки применения аддитивных технологий для создания прототипов изделий посредством печати с использованием 3D-принтеров). Программа носит профориентационный характер и позволяет обучающимся познакомиться с такими профессиями, как промышленный дизайнер, инженер-конструктор и др.

**Особенности реализации программы.** Форма обучения по программе – очная; форма реализации программы – очная с применением дистанционных образовательных технологий. Дистанционные образовательные технологии (далее – ДОТ) целесообразны в следующих ситуациях:

- при возникновении угрозы здоровью участников образовательного процесса (эпидемия, режим повышенной готовности, карантин, актированные дни и т.д.);

- при отсутствии необходимой материально-технической базы (ремонт кабинета/учреждения, внештатные ситуации – отключение водоснабжения, электричества, и т.д.);

- при болезни ребёнка – для удовлетворения особых образовательных потребностей.

При обучении в дистанционном формате занятия проходят синхронно - с использованием средств коммуникации, позволяющих обмениваться информацией в реальном времени, в т.ч. платформ для проведения онлайн-конференций, через групповые видеозвонки. В то же время программа не исключает асинхронного варианта организации образовательного процесса – с использованием средств коммуникации, предполагающих обмен информацией в удобное для каждого участника время (рассылка дидактического материала по электронной почте или в мессенджерах, изучение образовательных видеоуроков, и т.д.). В этом случае занятия будут организованы индивидуально в свободном режиме.

Педагогическое сопровождение образовательного процесса, в том числе в виде консультаций (при выполнении заданий), происходит через беседу в социальной сети ВКонтакте или через чат в мессенджере Viber, Telegram (или другие разрешенные мессенджеры). При этом контроль осуществляется с помощью тестов (google-формы), а также через выполнение заданий. При использовании дистанционных форм работы необходима организация родителями рабочего места для ребенка (компьютер/ноутбук/смартфон, доступ к сети интернет, колонки и т.д.).

На обучение по программе принимаются все желающие. Текущий контроль осуществляется педагогом в ходе занятий в форме педагогического наблюдения. Промежуточная аттестация проходит в конце календарного года в форме практической работы (критерии приведены в разделе «Оценочные материалы»). Итоговая аттестация проводится в форме тестирования в конце учебного года. Свидетельство об обучении может быть выдано детям, освоившим весь объём программы и успешно прошедшим итоговую аттестацию (тестирование), являющуюся добровольной.

Нормативный срок освоения данной программы – 1 год, общий объём программы – 72 часа, уровень освоения - стартовый. Режим занятий - 1 раз в неделю по 2 академических часа (1 ак. час – 40 минут при очном обучении, 30 минут – при использовании ДОТ). Программа рассчитана на детей в возрасте  $11-17$  лет, количество детей в группе – от 10 до 20 человек. По программе могут заниматься:

- дети, находящиеся в социально опасном положении;

- дети, состоящие в базе данных талантливой молодёжи г. Тобольска и региональной базе данных талантливых детей и молодёжи Тюменской области, а также обучающиеся, занявшие призовые места в региональных и всероссийских конкурсах.

Для перечисленных категорий детей составляется и реализуется индивидуальный образовательный маршрут, учитывающий темп обучения и степень сложности содержания учебного материала.

Программа реализуется в рамках социального заказа неконкурентным способом. Зачисление на обучение по программе проводится через Навигатор дополнительного образования Тюменской области (edo.72to.ru). Отчисление обучающегося из Учреждения производится в следующих случаях:

- при наличии медицинского заключения о состоянии здоровья обучающегося, препятствующем его дальнейшему пребыванию в Учреждении;

- по желанию (заявлению) родителей (законных представителей);

- в случае систематических пропусков занятий без уважительных причин по заявлению педагога;

- при завершении обучения по программе.

Реализация программы осуществляется на базе МАУ ДО ДДТ г. Тобольска (детский технопарк «Кванториум-Тобольск»). Педагог сотрудничает с различными муниципальными учреждениями в рамках воспитательной и образовательной деятельности.

Обучение по программе ведётся на русском языке.

## **2. Целеполагание программы**

**Цель:** приобщение обучающихся к знаниям в области инженерного дизайна – конструкторского рисования, 3D-моделирования, визуализации и прототипирования.

#### **Задачи:**

*Образовательные:* 

- сформировать представление обучающихся об основных понятиях, применяемых в инженерно-конструкторской деятельности;

- сформировать представление обучающихся об этапах и методах реализации инженерно-конструкторского процесса;

познакомить обучающихся с основами инженерного проектирования формирование комплекта документации с указанием физических свойств, материалов объекта, описанием методики его использования;

- научить обучающихся самостоятельно реализовывать инженерно-конструкторский процесс.

#### *Развивающие:*

- способствовать развитию образного, технического, логического мышления обучающихся;

- развивать творческие способности детей;

- научить детей излагать мысли в четкой логической последовательности, отстаивать свою точку зрения, анализировать ситуацию и самостоятельно находить ответы на вопросы путем логических рассуждений;

- развить коммуникативную компетентность обучающихся на основе организации совместной продуктивной деятельности (умения работать над проектом в команде, эффективно распределять обязанности, развитие навыков межличностного общения и коллективного творчества).

#### *Воспитательные:*

- развивать у обучающихся аккуратность, силу воли, самостоятельность, внимательность, усидчивость, стремление доводить начатое дело до конца;

- формировать у обучающихся навык сохранения порядка на рабочем месте;

- формировать интерес детей к проектной деятельности.

#### **Планируемые результаты.**

#### *Предметные результаты:*

После освоения программы обучающиеся будут **знать:**

**-**специфику основных понятий, применяемых в инженерно-конструкторской деятельности;

- методы и этапы реализации инженерно-конструкторского процесса;

- основы инженерного проектирования – формирование комплекта документации с указанием физических свойств, материалов объекта, описанием методики его использования.

После освоения программы обучающиеся будут **уметь:**

- самостоятельно реализовывать инженерно-конструкторский процесс.

## *Метапредметные результаты:*

После освоения программы обучающиеся будут **уметь:**

- генерировать свои идеи;

- излагать мысли в четкой логической последовательности, отстаивать свою точку зрения, анализировать ситуацию и самостоятельно находить ответы на вопросы путем логических рассуждений.

#### *Личностные результаты:*

После освоения программы обучающиеся будут **уметь:**

- сохранять рабочее место в порядке после занятия;

- организовать свою деятельность, а также помогать организовывать деятельность своих коллег по команде;

- работать над проектом в команде, эффективно распределять обязанности;

- доводить начатое дело до конечного работающего результата.

В процессе обучения у детей будут **сформированы softskills и hardskills**:

- умение работать в команде: работа в общем ритме, эффективное распределение задач и др.;

- умение ориентироваться в информационном пространстве, продуктивно использовать техническую литературу для поиска сложных решений;

- умение ставить вопросы, связанные с темой проекта, выбор наиболее эффективных решений задач в зависимости от конкретных условий;

- проявление технического мышления, познавательной деятельности, творческой инициативы, самостоятельности;

- способность творчески решать технические задачи;

- способность правильно организовывать рабочее место и время для достижения поставленных целей;

- знание и понимание основных технологий, работа в программах.

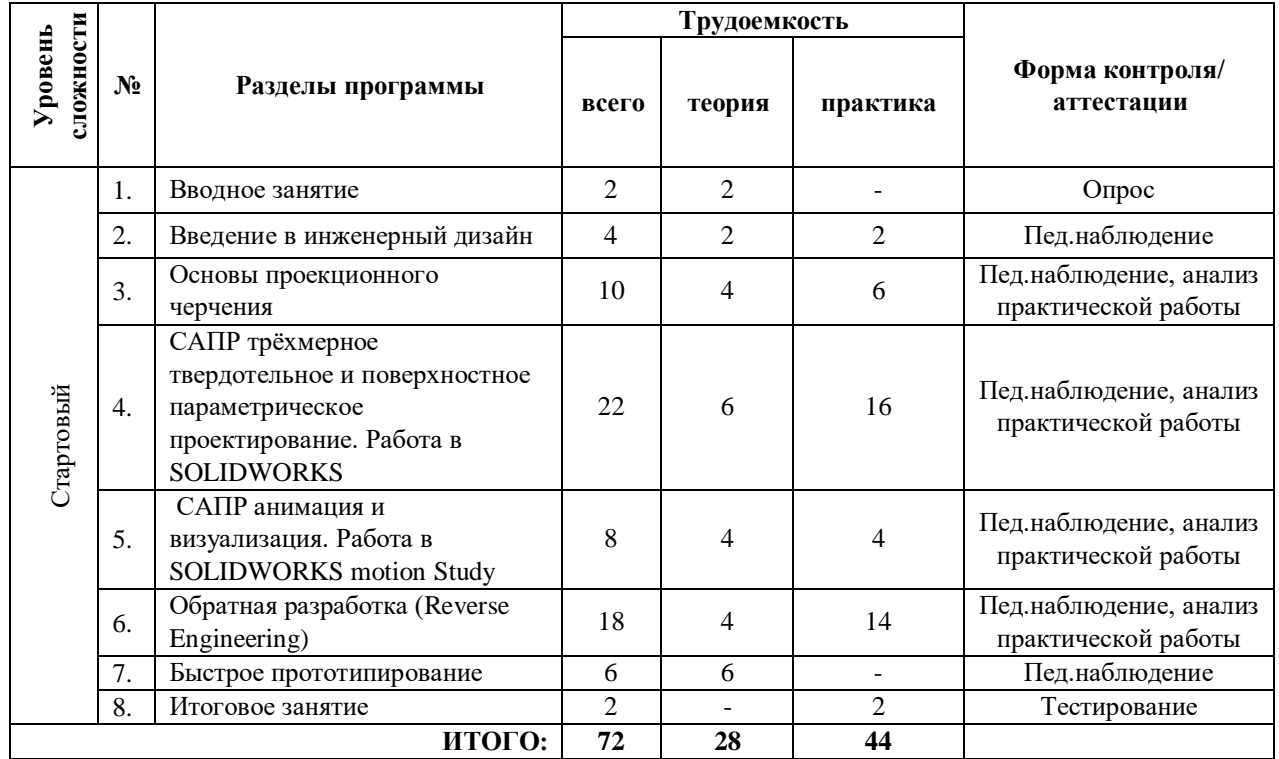

## **3. Учебный план**

#### **4. Содержание программы**

#### **1.Вводное занятие**

**Теоретическая часть**: изучение инструкции по технике безопасности, правил поведения на занятиях. Игры на знакомство и сплочение коллектива.

Форма контроля: опрос.

## **2. Введение в инженерный дизайн**

**Теоретическая часть**: знакомство с инженерным дизайном.

**Практическая часть:** разбор примеров работ по компетенции «Инженерный дизайн CAD».

Форма контроля: пед.наблюдение.

#### **3. Основы проекционного черчения**

**Теоретическая часть**: общая теория о построении чертежей объектов и конструкций

средствами чертежных инструментов. Чтение чертежей.

**Практическая часть:** отработка навыков построения чертежей и технического рисунка. Инструменты САПР SOLIDWORKS для создания чертежей.

Форма контроля: пед.наблюдение, анализ практической работы.

## **4. САПР трёхмерное твердотельное и поверхностное параметрическое проектирование. Работа в SOLIDWORKS**

**Теоретическая часть**: основы работы в САПР трёхмерного твердотельного и поверхностного параметрического проектирования на примере одного из пакетов.

**Практическая часть:** отрисовка отдельных деталей и сборок, формирования сборочных чертежей, проекционных и выносных видов с использованием одной из САПР трёхмерного твердотельного и поверхностного параметрического проектирования.

Форма контроля: пед.наблюдение, анализ практической работы.

## **5. САПР анимация и визуализация. Работа в SOLIDWORKS motion Study**

**Теоретическая часть**: принципы фотореалистичной визуализации. Инструменты фотореалистичной визуализации – встроенные и специализированные. Основные принципы работы.

**Практическая часть:** работа с материалами, освещением, средами в процессе создания фотореалистичного изображения.

Форма контроля: пед.наблюдение, анализ практической работы.

## **6. Обратная разработка (Reverse Engineering)**

**Теоретическая часть**: основы и принципы обратной разработки в инженерной деятельности. Декомпозиция и анализ объекта. Назначение и состав спецификации.

**Практическая часть:** отрисовка отдельных деталей и сборок, формирования сборочных чертежей, проекционных и выносных видов с использованием одной из САПР трёхмерного твердотельного и поверхностного параметрического проектирования.

Форма контроля: пед.наблюдение, анализ практической работы.

## **7. Быстрое прототипирование**

**Теоретическая часть**: устройство 3D-принтера, виды, устройство. Подготовка принтера к печати. Обзор расходных материалов и их сравнение. Поддерживаемые форматы файлов, конвертация. Сферы применения объектов, созданных с использованием технологии 3D-печати.

**Практическая часть:** процесс выращивания модели.

Форма контроля: педагогическое наблюдение.

## **8.Итоговое занятие.**

**Практическая часть:** тестирование готового прототипа. Форма контроля: тестирование.

## **Раздел II. Комплекс организационно-педагогических условий**

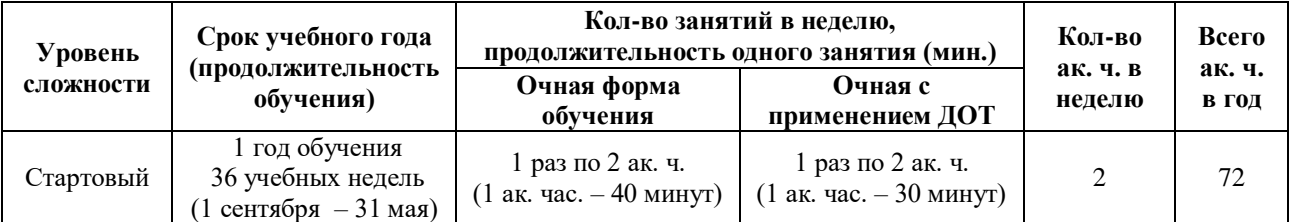

## **5.Календарный учебный график**

## **6. Методические материалы**

## **6.1. Проектная деятельность в ходе реализации программы**

Одним из направлений работы в программе является проектная деятельность обучающихся, которая служит средством раскрытия творческих способностей. Для успешной реализации творческих проектов дети учатся:

 грамотно и продуманно формулировать проблемы (с учетом актуальности и масштабов);

изучать и применять различные методы поиска решения проблемы;

 распределять ответственность и обязанности среди участников команды, устанавливать деловые взаимоотношения в команде и вне ее;

 выделять этапы работы над проектом, определять четкие временные рамки (основы тайм-менеджмента окажут детям неоценимую помощь);

 проводить презентации проектов, отвечать на вопросы и вести дискуссию, чтобы дети не терялись и могли достойно представить свой проект зрителям и судьям.

## **6.2. Методическое обеспечение программы**

## **Используемые педагогические технологии:**

- игровые технологии (позволяют сделать интересными и увлекательными не только работу обучающихся на творческом уровне, но и будничные шаги по изучению базового материала);

- информационно-коммуникационные технологии (их внедрение в обучение значительно разнообразит процесс восприятия и отработки информации. Благодаря компьютеру, Интернету и мультимедийным средствам, обучающимся предоставляется уникальная возможность овладения большим объемом информации с ее последующим анализом и сортировкой);

- технология развития критического мышления (критическое мышление является необходимым условием свободы выбора, качества прогноза, ответственности за собственные решения, поэтому в Программе уделяется внимание его развития через решение кейсов и исследовательские работы);

- технология проблемного обучения (при их применении у детей формируются новые знания, умения и навыки, развиваются способности, познавательная активность, любознательность, эрудиция, творческое мышление и другие личностно значимые качества).

## **Используемые методы обучения:**

- словесные методы обучения (рассуждение, диалог, обсуждение);

- практические методы обучения (ведение альбома технических рисунков, выполнение чертежей, построение моделей средствами САПР);

- проектные методы обучения (дизайн-концепция).

## **Основные виды деятельности:**

- знакомство с Интернет-ресурсами, связанными с промышленным дизайном и архитектурой;

- проектная деятельность;

- работа в парах;

- работа в группах;

## **Формы работы, используемые на занятиях:**

- беседа;

- практика;

- демонстрация;

- тестирование.

## **6.3. Методические рекомендации по проведению занятий**

При проведении занятий педагог принимает для себя следующие утверждения:

- атмосфера доброжелательности на занятии - одно из главных требований к реализации программы.

- смена деятельности на занятии: от теории к практике, от бесед и рассказов к игре.

- новый материал краток и понятен, цель доступна каждому.

- выразительная наглядность - обязательное условие каждого занятия.

- на каждом занятии уделять большую часть времени практической деятельности.

- педагогический подход к каждому обучающемуся - индивидуален.

В процессе реализации программы соблюдаются требования техники безопасности (Приложение 1).

## **6.4. Инструкция по технике безопасности для обучающихся Аэроквантума**

К работе в кабинете допускаются только обучающиеся и педагоги, прошедшие инструктажи по технике безопасности и правилам поведения в ДТ «Кванториум» и инструктаж по правилам техники безопасности в Аэроквантуме, соблюдающие указания педагога, расписавшиеся в журнале регистрации инструктажа. Необходимо неукоснительно соблюдать правила по технике безопасности.

При эксплуатации оборудования необходимо остерегаться:

- поражения электрическим током;

- механических повреждений, травм;

- порчи оборудования.

*Требования безопасности перед началом работы*

1. Запрещено входить в кабинет в верхней одежде, головных уборах, с громоздкими предметами и едой.

2. Запрещено входить в кабинет в грязной обуви без бахил или без сменной обуви.

3. Запрещается шуметь, громко разговаривать и отвлекать других воспитанников.

4. Запрещено бегать и прыгать, самовольно и бесцельно передвигаться по кабинету.

5. Перед началом занятий все личные мобильные устройства воспитанников (телефон, плеер, умная колонка и т.п.) должны быть выключены или переведены в беззвучный режим и не должны использоваться в не учебных целях.

6. Разрешается работать только на том компьютере или том оборудовании, которое выделил педагог для занятия.

7. Перед началом работы воспитанник обязан осмотреть рабочее место и свой компьютер на предмет отсутствия видимых повреждений оборудования, оголенных участков проводов.

8. Запрещается выключать или включать оборудование без разрешения педагога.

9. Напряжение в сети кабинета включается и выключается только педагогам.

*Требования безопасности во время работы:*

1. С техникой обращаться бережно: не стучать по мониторам, не стучать мышкой о стол, не стучать по клавишам клавиатуры, не стучать и ломать любое оборудование.

2. При возникновении неполадок появлении изменений в функционировании аппаратуры, самопроизвольного её отключения необходимо немедленно прекратить работу и сообщить об этом педагогу.

3. Не пытаться исправить неполадки в оборудовании самостоятельно.

4. Выполнять за компьютером только те действия, которые согласованы с педагогом.

5. Контролировать расстояние своё до экрана и правильную осанку.

6. Не допускать работы при не комфортной для глаз яркости экрана дисплея.

7. В случае возникновения нештатных ситуаций сохранять спокойствие и чётко следовать указанием педагога.

8. В случае травмы любой степени сложности - немедленно сообщить педагогу.

9. Соблюдать правила поведения, утверждённые в ДТ «Кванториум». *Запрещается:*

1. Эксплуатировать неисправную технику.

2. При включенном напряжении сети отключать, подключать кабели, соединяющие различные устройства компьютера или оборудования.

3. Работать с открытыми корпусами компьютера и других устройств (при наличии защитных корпусов у оборудования).

4. Касаться экрана дисплея, тыльной стороны дисплея, разъёмов, соединительных кабелей, токоведущих частей аппаратуры.

5. Казаться автоматов защиты, пускателей, устройств сигнализации.

6. Во время работы касаться труб, батарей.

7. Самостоятельно устранять неисправность работы любой аппаратуры.

8. Нажимать на клавиши или кнопки с усилием или допускать резкие удары.

9. Пользоваться каким-либо предметом при нажатии на клавиши.

10. Передвигать системный блок, дисплей или стол, на котором они стоят.

11. Загромождать проходы в кабинете сумками, портфелями, стульями или другими предметами.

12. Ставить сумки, портфели на рабочее место у компьютера.

13. Брать с собой в класс верхнюю одежду и загромождать ею кабинет.

14. Бегать по кабинету.

15. Класть какие-либо предметны на системный блок, дисплей, клавиатуру, и другую не предназначенную для этого аппаратуру.

16. Работать грязными, влажными руками, работать в грязной или влажной одежде.

17. Работать при недостаточном освещении.

## **Запрещается без разрешения педагога**

1. Включать и выключать компьютер и другое оборудование.

2. Использовать различные носители информации (флешки, диски).

3. Подключать кабели, разъёмы и другую аппаратуру к компьютеру.

4. Брать со стола преподавателя аппаратуру, документы и другие предметы.

5. Пользоваться преподавательским компьютером.

6. Подавать напряжение на создаваемые устройства без проверки корректности их сборки педагогом.

*Требования безопасности по окончании работы:*

1. По окончании работы необходимо дождаться пока преподаватель подойдёт и проверит состояние оборудования, сдать работы, если она выполнялась.

2. Всё полученное в начале занятия оборудование и конструкторов необходимо сдать в том виде, в котором вы его получили, привести в порядок рабочее место.

3. Медленно встать, собрать свои вещи и тихо выйти из аудитории, чтобы не мешать другим воспитанникам.

*Ответственность за нарушение правил техники безопасности:*

1. При нарушении техники безопасности воспитаннику будет объявлен выговор, взыскание вплоть до отстранения от работы за оборудованием.

2. При регулярных нарушениях техники безопасности воспитанник будет отстранён от занятий.

## **7. Формы контроля. Оценочные материалы**

Реализация программы предполагает отсутствие отметок в их общепринятом смысле. Однако в работе педагог использует оценочные материалы для отслеживания эффективности программы, а также для определения сферы интересов обучающихся. В процессе обучения применяются следующие виды контроля.

**Вводный контроль** в начале каждого занятия направлен на повторение и закрепление пройденного материала, помогает включиться в работу и настроиться на повторение/изучение новой темы. Вводный контроль может проходить в форме как устного опроса, так и практических заданий.

**Текущий контроль** осуществляется педагогом в ходе занятий в форме устного опроса.

**Промежуточная аттестация** проходит в декабре 2023 года в форме практической работы.

**Итоговая аттестация** имеет необязательный характер, проводится по желанию в мае в виде тестирования. При успешном прохождении аттестации подростку выдаётся свидетельство об обучении.

По итогам аттестации обучающегося определяется 3 уровня усвоения знаний и умений: низкий, средний, высокий.

Высокий – материал освоен в полном объёме, с практической частью справляется полностью, проявляет техническое творчество.

Средний – материал освоен в полном объёме, с практической частью справляется и с помощью педагога и самостоятельно, проявляет техническое творчество.

Низкий – материал освоен не в полном объёме, с практической частью справляется с помощью педагога, техническое творчество не проявляет или проявляет частично.

Обучающиеся, овладевшие высоким и средним уровнем знаний, будут рекомендованы для прохождения программ базового уровня. Обучающимся, показавшим низкий уровень знаний, будут даны рекомендации по критериям.

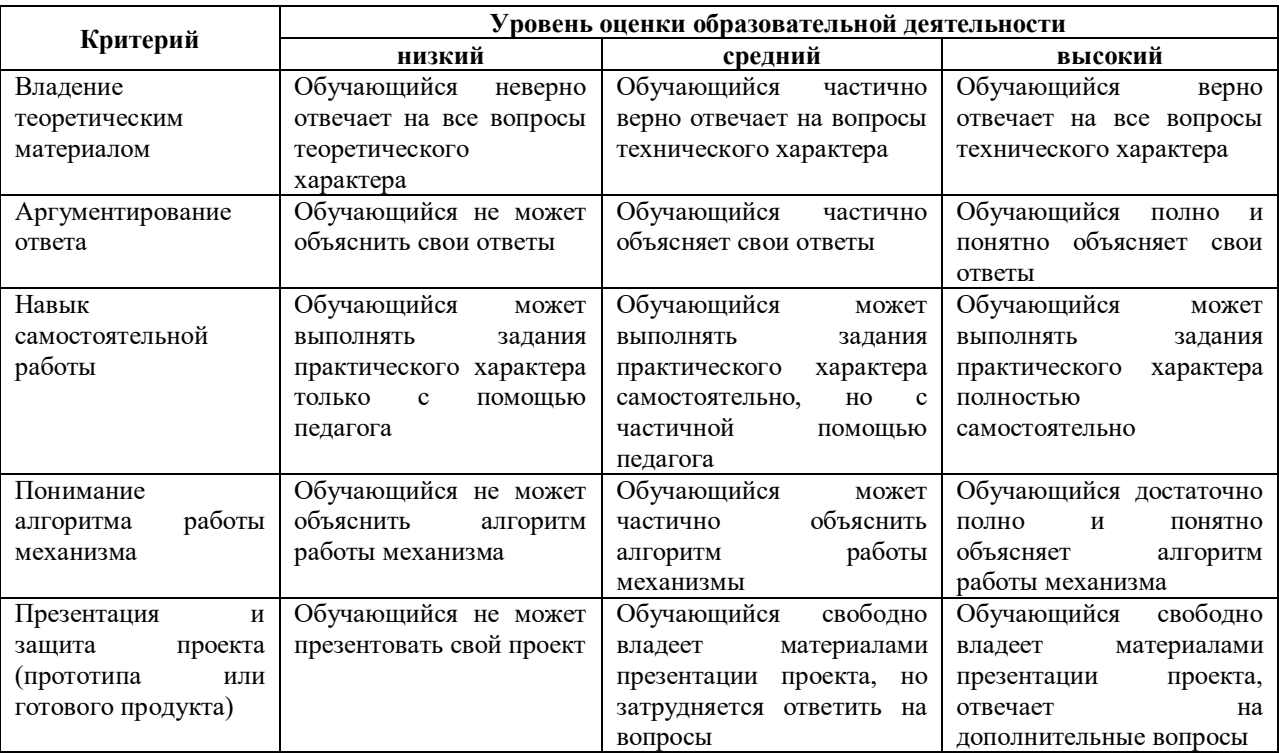

**Критерии усвоения обучающимися содержания программы**

#### **8. Рабочая программа воспитания**

**8.1. Анализ проблемного поля.** Подростки большую часть своего времени проводят в социальных сетях, общение ограничивается определенным кругом людей, что приводит к замыканию в себе. При наличии у подростка проблем в общении формируются его комплексы, возникают трудности в адаптации к реальной жизни. Навыки живого общения люди могут отработать только в реальной жизни, а социальные сети и активная виртуальная жизнь ставит подростка в ситуацию, когда эти навыки не используются, не развиваются и атрофируются. Проблемы социализации, неумение устанавливать межличностные отношения с взрослыми и сверстниками, отсутствие реальных друзей при частом посещении социальных сетей никуда не исчезают, а просто становятся менее заметными для подростка.

В группах объединения «Аэроквантум» будут заниматься 10-20 человек в возрасте 11- 17 лет. Этот возраст считается кризисным, поскольку происходят резкие качественные изменения, затрагивающие все стороны развития и жизни. Кризис подросткового возраста связан с изменением социальной ситуации развития и ведущей деятельности. Это время перехода от зависимого детства к самостоятельной и ответственной взрослости, когда значимым становится интимно-личностное общение. Именно в процессе общения со сверстниками происходит становление нового уровня самосознания ребенка, формируются навыки социального взаимодействия, умение подчиняться и в то же время отстаивать свои права. Кроме того, общение является для подростков очень важным информационным каналом.

**8.2. Целеполагание программы воспитания:** создание условий для развития обучающегося как субъекта социума, формирование конкурентоспособной, разносторонне развитой личности, обладающей высоким уровнем образования, интеллектуальными, гражданскими, нравственными качествами, культурой физического здоровья, способной к самореализации, профессиональному самоопределению.

#### **Задачи:**

- создать условия для самовыражения обучающихся;

- воспитать у обучающихся доброе отношения к родителям, к окружающим людям, старшему поколению, сверстникам;

- воспитать у обучающихся добросовестное отношение к своим обязанностям, к самому себе, к общественным поручениям;

- сформировать у обучающихся представления об уважении к труду человека, о ценности труда и творчества для личности, общества и государства;

- сформировать у обучающихся интеллектуальную культуру, развивать их кругозор и любознательность;

- сформировать у обучающихся культуру сохранения и совершенствования собственного здоровья;

- способствовать формированию у обучающихся знаний по безопасности дорожного движения;

- способствовать формированию у обучающихся навыков безопасного поведения в сети Интернет;

- развить у обучающихся способности адекватно оценивать свои и чужие достижения: радоваться своим успехам и огорчаться за чужие неудачи.

#### **Ожидаемые результаты:**

У обучающихся будут созданы условия для самовыражения.

## **У обучающихся сформируются навыки:**

- доброго отношения к родителям, к окружающим людям, старшему поколению, сверстникам;

- добросовестного отношения к своим обязанностям, к самому себе, к общественным поручениям;

**-** бережного отношения к труду человека, ценить труд и творчество для личности, общества и государства;

- интеллектуальной культуры, развития их кругозора и любознательности;

**-** сохранения культуры и совершенствования собственного здоровья;

- грамотного передвижения по улицам, через дорогу;

- безопасного поведения в сети Интернет;

- адекватно оценивать свои и чужие достижения, радоваться своим успехам и огорчаться за чужие неудачи.

**8.3. Формы деятельности:** родительские собрания, игры, беседы, акции, конкурсы, дискуссии, викторины, флешмобы, марафоны и турниры.

**Особенности воспитательного процесса в объединении.** Для формирования полноценного детского коллектива, способного самостоятельно развиваться и влиять на формирование отдельной личности, в системе дополнительного образования детей имеются все необходимые объективные условия:

- вся деятельность проходит в сфере свободного времени обучающегося;

- выбор вида деятельности, педагога и коллектива сверстников осуществляется им добровольно;

- все участники детского творческого объединения занимаются одной интересной для всех деятельностью;

- содержание и формы работы детского объединения могут, при необходимости, варьироваться.

Наша задача на своих занятиях помочь подростку адаптироваться в новом коллективе, занять в нем достойное место, создавать каждому «ситуацию успеха», развить уверенность перед и во время публичных выступлений (хакатоны, выставки, конкурсы, презентации и др.), развивать у подростков стремление к креативному восприятию, учить их самостоятельно мыслить, формировать у них стремление к самоутверждению и постоянному саморазвитию, формировать способности организаторских навыков через волонтерскую деятельность, формировать навыки стрессоустойчивости и уверенности в себе во время занятий и публичных выступлений.

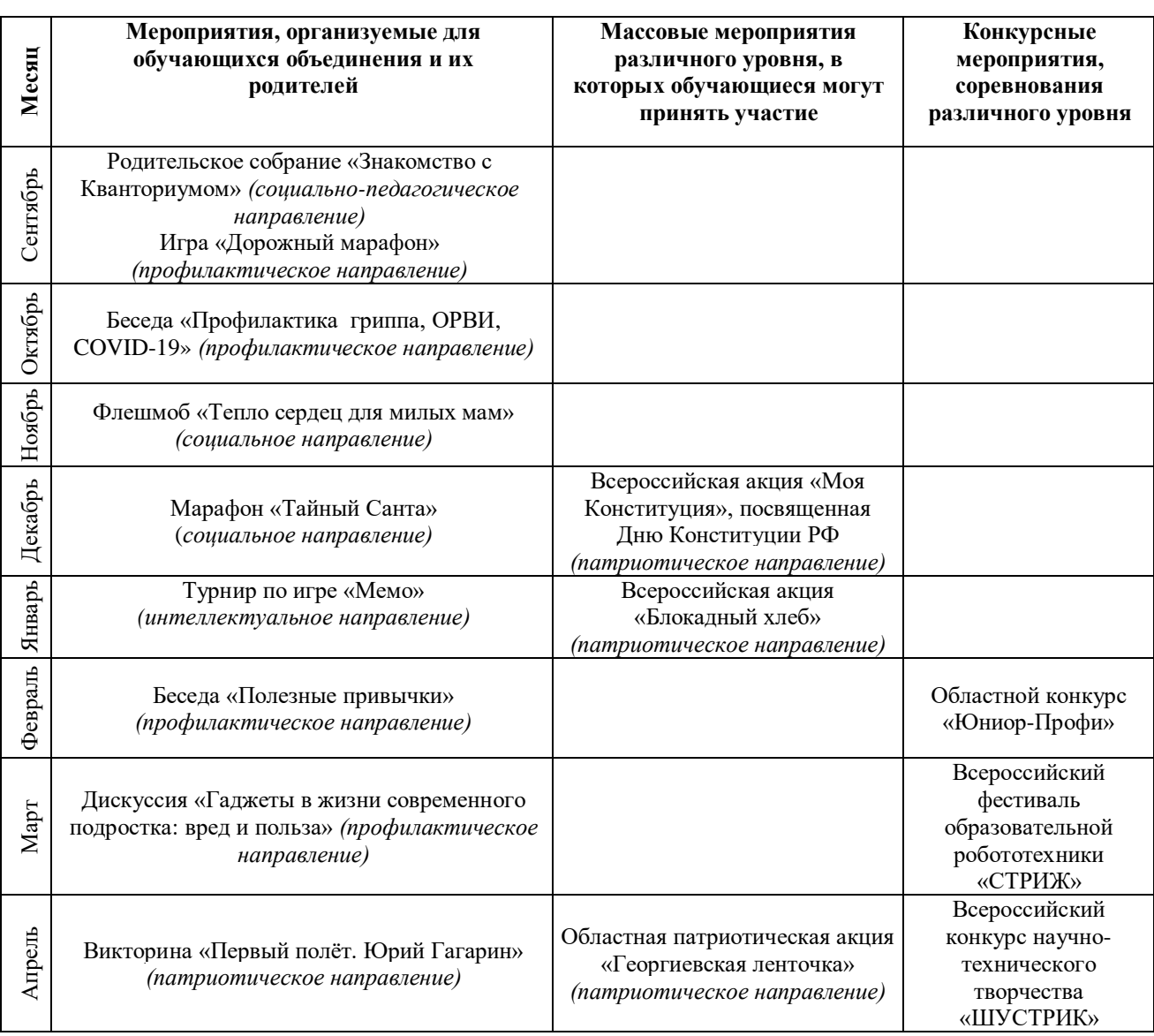

#### **9. Календарный план воспитательной работы**

## **10. Рабочая программа**

## **Направленность ДООП:** техническая.

**Цель:** приобщение обучающихся к знаниям в области инженерного дизайна – конструкторского рисования, 3D-моделирования, визуализации и прототипирования.

## **Задачи:**

Май

## *Образовательные:*

- сформировать представление обучающихся об основных понятиях, применяемых в инженерно-конструкторской деятельности;

- сформировать представление обучающихся об этапах и методах реализации инженерно-конструкторского процесса;

познакомить обучающихся с основами инженерного проектирования формирование комплекта документации с указанием физических свойств, материалов объекта, описанием методики его использования;

- научить обучающихся самостоятельно реализовывать инженерно-конструкторский процесс.

## *Развивающие:*

- способствовать развитию образного, технического, логического мышления обучающихся;

- развивать творческие способности детей;

- научить детей излагать мысли в четкой логической последовательности, отстаивать свою точку зрения, анализировать ситуацию и самостоятельно находить ответы на вопросы путем логических рассуждений;

- развить коммуникативную компетентность обучающихся на основе организации совместной продуктивной деятельности (умения работать над проектом в команде, эффективно распределять обязанности, развитие навыков межличностного общения и коллективного творчества).

## *Воспитательные:*

- развивать у обучающихся аккуратность, силу воли, самостоятельность, внимательность, усидчивость, стремление доводить начатое дело до конца;

- формировать у обучающихся навык сохранения порядка на рабочем месте;

- формировать интерес детей к проектной деятельности.

## **Планируемые результаты.**

## *Предметные результаты:*

После освоения программы обучающиеся будут **знать:**

**-**специфику основных понятий, применяемых в инженерно-конструкторской деятельности;

- методы и этапы реализации инженерно-конструкторского процесса;

- основы инженерного проектирования – формирование комплекта документации с указанием физических свойств, материалов объекта, описанием методики его использования.

После освоения программы обучающиеся будут **уметь:**

- самостоятельно реализовывать инженерно-конструкторский процесс.

## *Метапредметные результаты:*

После освоения программы обучающиеся будут **уметь:**

- генерировать свои идеи;

- излагать мысли в четкой логической последовательности, отстаивать свою точку зрения, анализировать ситуацию и самостоятельно находить ответы на вопросы путем логических рассуждений.

## *Личностные результаты:*

После освоения программы обучающиеся будут **уметь:**

- сохранять рабочее место в порядке после занятия;

- организовать свою деятельность, а также помогать организовывать деятельность своих коллег по команде;

- работать над проектом в команде, эффективно распределять обязанности;

- доводить начатое дело до конечного работающего результата.

## **Календарно-тематическое планирование на 2023-2024 учебный год**

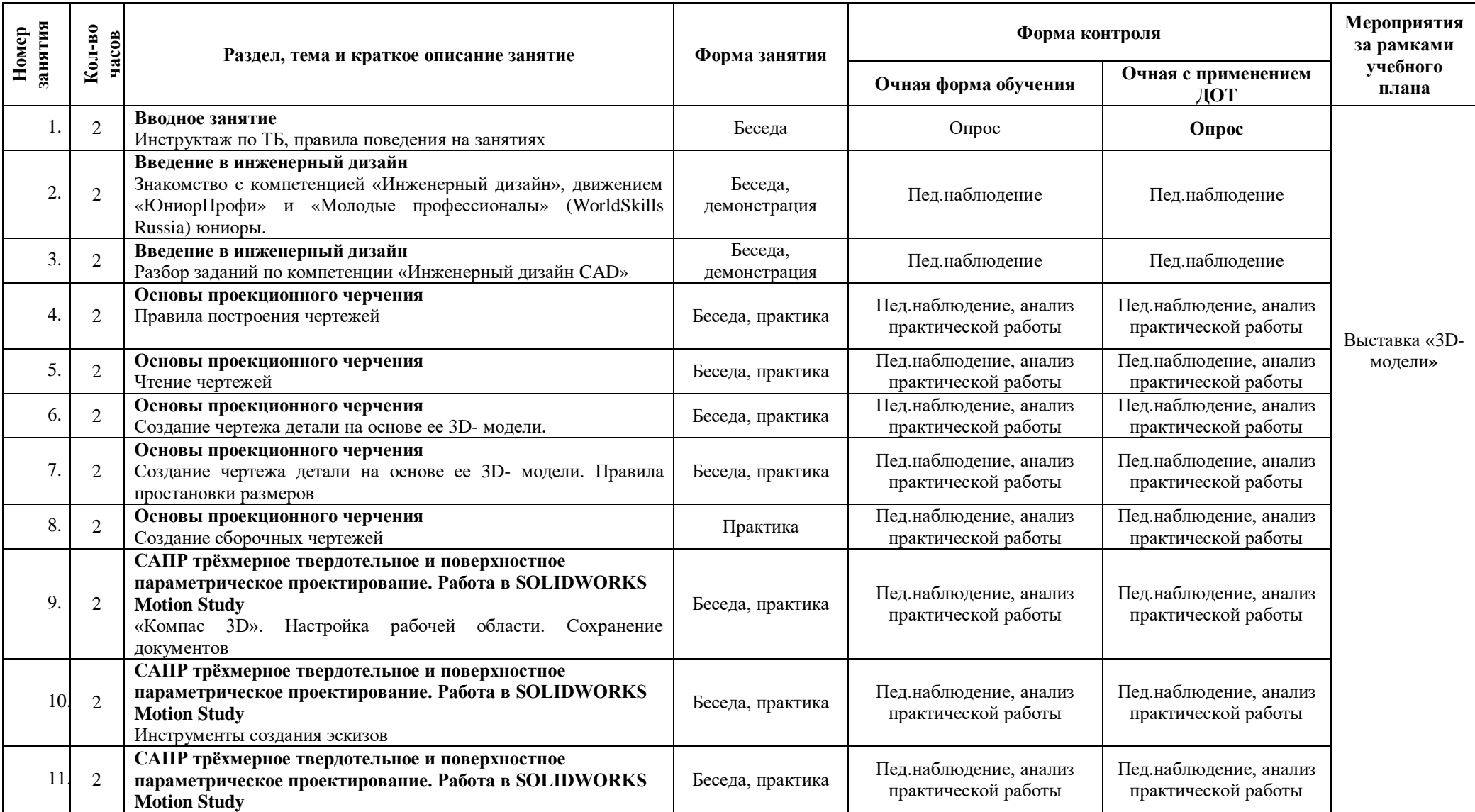

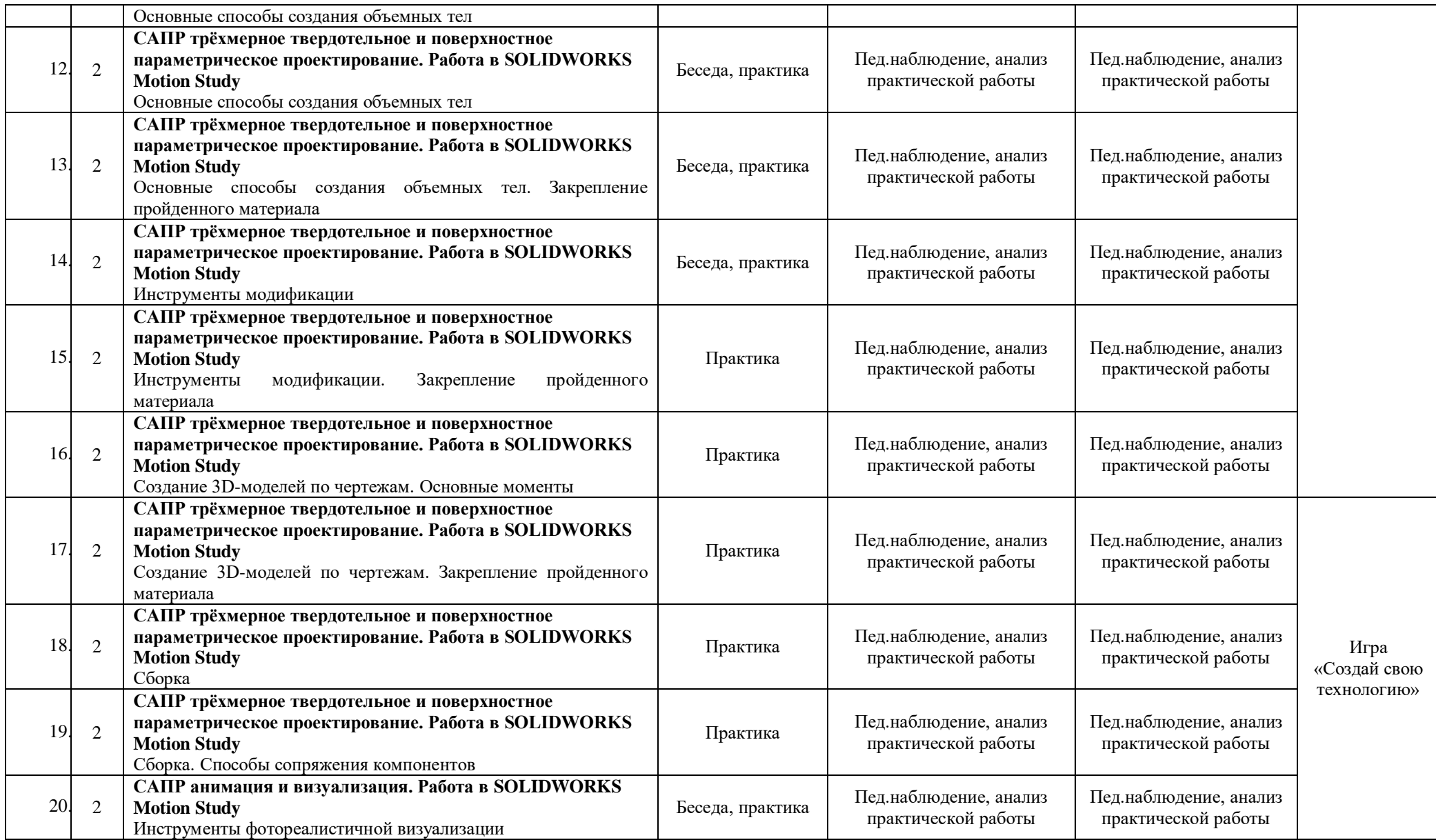

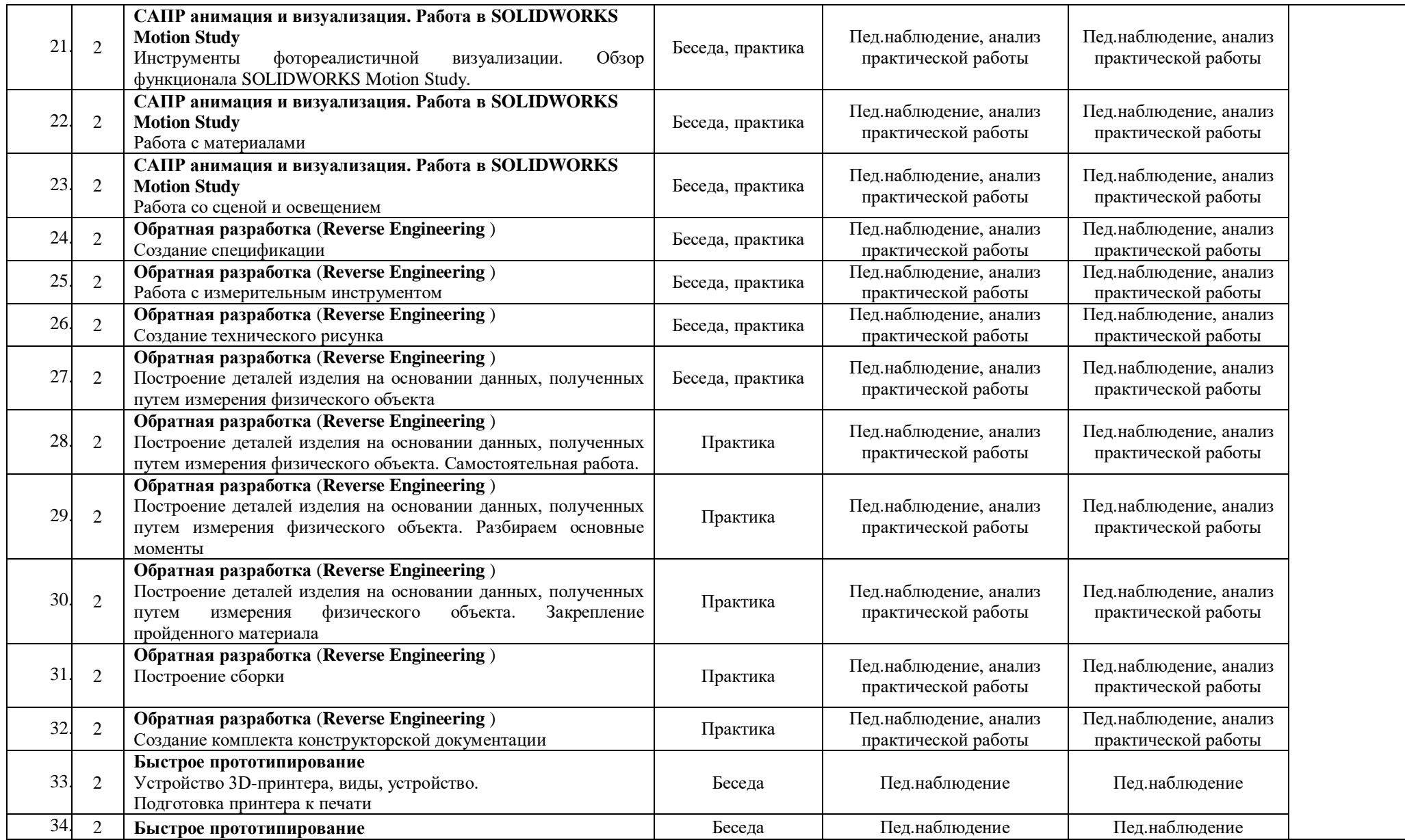

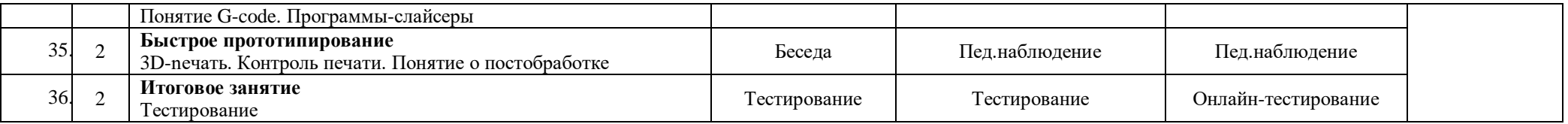

Порядок изучения отдельных тем, формы занятия и промежуточного контроля, мероприятия за рамками учебного плана могут быть изменены в зависимости от условий обучения (актированные дни, карантин), интересов обучающихся (внеплановое участие в конкурсах). Неизменным остается общий объем программ. Формой контроля является также участие в конкурсных мероприятиях различного уровня, т.к. проектная деятельность своим конечным результатом имеет готовый продукт.

## **11. Информационное, материально-техническое и кадровое обеспечение 11.1 Информационное обеспечение**

## **Интернет-источники**

1. Fusion 360 Краткий курс инженерного моделирования [Электронный ресурс]: <https://www.youtube.com/playlist?list=PLCu1aYg6xRHL2ibOYPFxoV4Gk0sujy90Y> (дата обращения 21.05.2021).

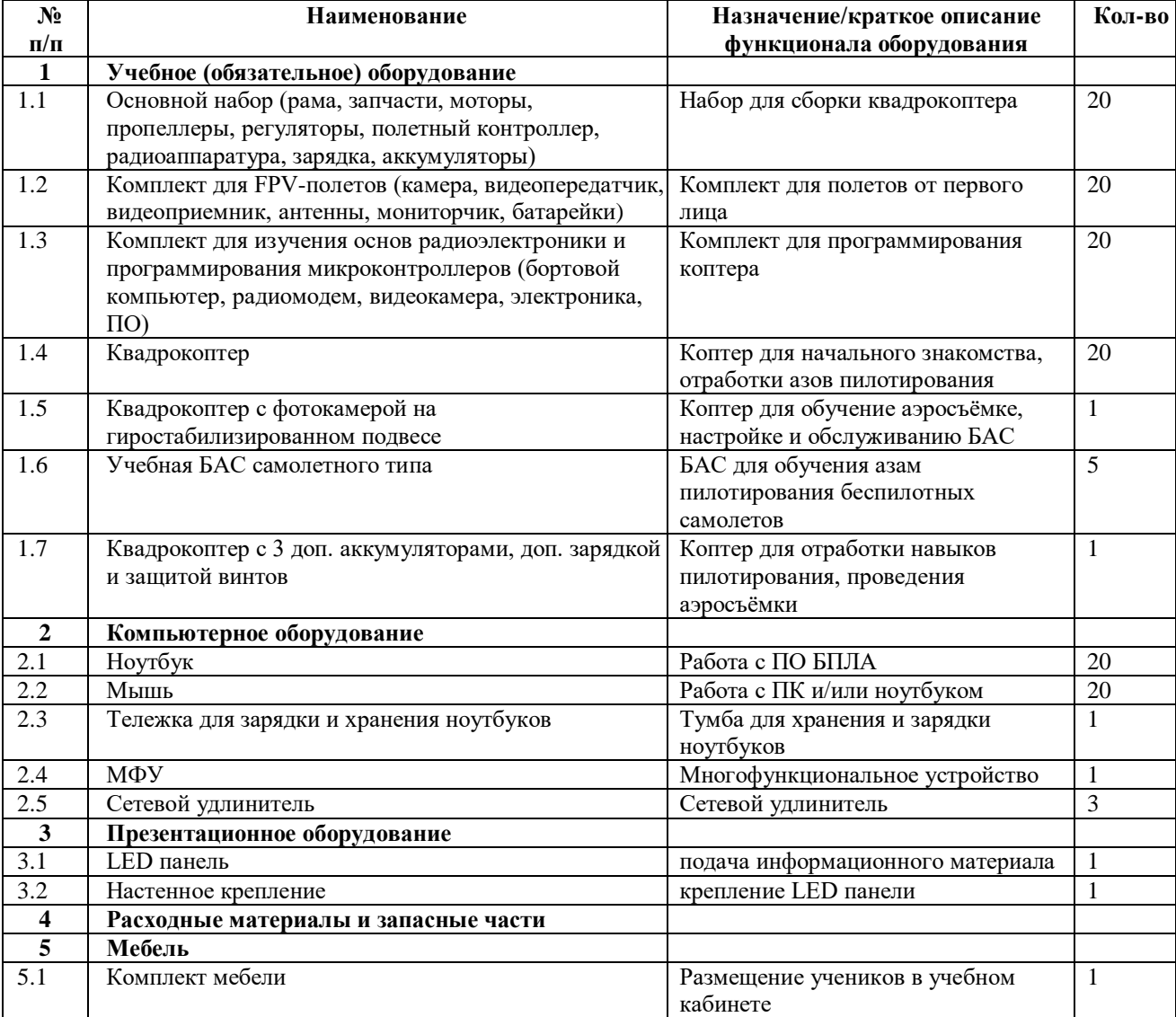

## **11.2 Материально-техническое обеспечение:**

## **11.3. Кадровое обеспечение**

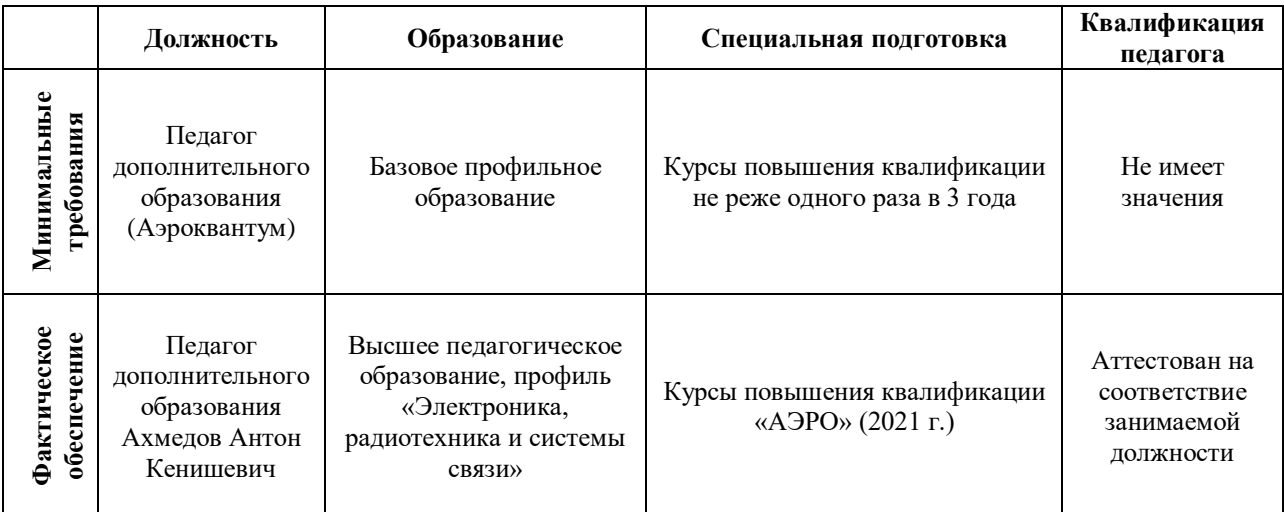

## **12. Список используемой литературы**

1.Баранова И.В. КОМПАС-3В для школьников. Черчение и компьютерная графика. Учебное пособие для учащихся общеобразовательных учреждений. - М.: ДМК Пресс, 2019. - 272 с.

2.Васин С.А. Проектирование и моделирование промышленных изделий М.: Машиностроение, 2021. — 692 с.

3.Ганин Н.Б. Трехмерное проектирование в KOMnAC-3D. - М.: ДМК-Пресс, 2021. - 784 с.

4.Основы 3D-моделирования. Изучаем работу в AutoCAD, K0MnAC-3D, SolidWorks, Inventor : учебный курс / Большаков В.П., Бочков А.Л. - СПб.: Питер, 2019. - 304 с.

5.Твердотельное моделирование деталей в CAD-системах: AutoCAD, KOMHAC-3D, SolidWorks, Inventor, Creo : учебный курс / Большаков В.П., Бочков А.Л., Лячек Ю.Т. - СПб.: Питер, 2020. - 304 с.

6.Черчение. 9 класс: учебник для общеобразовательных организаций / А.Д. Ботвинников, В.Н. Виноградов, И.С. Вышнепольский. - 4-е изд., стереотип. - М.: Дрофа; Астрель, 2019. - 221 с.

## **Требования техники безопасности в процессе реализации программы**

В процессе реализации программы используется оборудование повышенной опасности. Оборудование удовлетворяет основным требованиям техники безопасности в соответствии с имеющимися сертификатами. Основной осмотр оборудования на предмет безопасности проводится один раз в год комиссионно с оформлением соответствующего акта. Функциональный осмотр оборудования на предмет исправности, устойчивости, износа проводится один раз в квартал педагогами, использующими в работе данное оборудование. Визуальный осмотр оборудования на предмет видимых нарушений, очевидных неисправностей проводит педагог перед каждым занятием. Целевые инструктажи обучающихся проводятся непосредственно перед каждым видом деятельности в соответствии с инструкциями по работе с тем или иным оборудованием.

Общий инструктаж по технике безопасности обучающихся проводит ответственный за группу педагог 2 раза в год (вводный в сентябре и повторный в январе). Для обучающихся, пропустивших инструктаж по уважительной причине, – в день выхода на занятия; для обучающихся, поступивших в течение учебного года – в первый день их занятий. Этот инструктаж включает в себя: информацию о режиме занятий, правилах поведения, обучающихся во время занятий, во время перерывов в помещениях, на территории учреждения, инструктаж по пожарной безопасности, по электробезопасности, правила поведения в случае возникновения чрезвычайной ситуации, по правилам дорожнотранспортной безопасности, безопасному маршруту в учреждение и т.д.

## **Инструкция по технике безопасности для обучающихся ДТ «Кванториум-Тобольск»**

Общие правила поведения для обучающихся детского технопарка «Кванториум» (далее – «Кванториум») устанавливают нормы поведения в здании и на территории учреждения.

Обучающиеся должны бережно относиться к имуществу, уважать честь и достоинство других обучающихся и работников Кванториума и выполнять правила внутреннего распорядка:

1) соблюдать расписание занятий, не опаздывать и не пропускать занятия без уважительной причины. В случае пропуска предупредить педагога;

2) приходить в опрятной одежде, предназначенной для занятий, иметь сменную обувь;

- 3) соблюдать чистоту в ДТ «Кванториум» и на территории вокруг него;
- 4) беречь помещения Кванториума, оборудование и имущество;
- 5) экономно расходовать электроэнергию и воду;
- 6) соблюдать порядок и чистоту в раздевалке, туалете и других помещениях;
- 7) принимать участие в коллективных творческих делах Кванториума;
- 8) уделять должное внимание своему здоровью и здоровью окружающих.

Всем обучающимся, находящимся в ДТ «Кванториум», ЗАПРЕЩАЕТСЯ:

- 9) использовать в речи нецензурную брань;
- 10) наносить моральный и физический вред другим обучающимся;
- 11) бегать вблизи оконных проемов и др. местах, не предназначенных для игр;
- 12) играть в азартные игры (карты, лото и т.д.);

13) приходить в Кванториум в нетрезвом состоянии, а также в состоянии наркотического или токсического опьянения. Курить, приносить и распивать спиртные напитки (в том числе пиво), употреблять наркотические вещества;

14) входить в Кванториум с большими сумками (предметами), с велосипедами, колясками, санками и т.п., а также в одежде, которая может испачкать одежду других посетителей, мебель и оборудование Кванториума;

15) приносить в Кванториум огнестрельное оружие, колющие, режущие и легко бьющиеся предметы, отравляющие, токсичные, ядовитые вещества и жидкости, бытовые газовые баллоны;

16) пользоваться открытым огнём, пиротехническими устройствами (фейерверками, бенгальским огнём, петардами и т.п.);

17) самовольно проникать в служебные и производственные помещения Кванториума;

18) наносить ущерб помещениям и оборудованию Кванториума;

19) наносить любые надписи в зале, фойе, туалетах и других помещениях;

20) складировать верхнюю одежду на стульях в вестибюлях и рабочих кабинетах Кванториума;

21) выносить имущество, оборудование и другие материальные ценности из помещений Кванториума;

22) находиться в здании Кванториума в выходные и праздничные дни (в случае отсутствия плановых мероприятий, занятий).

## **Требования безопасности перед началом и во время занятий:**

23) находиться в помещении только в присутствии педагога;

24) соблюдать порядок и дисциплину во время занятий;

25) не включать самостоятельно приборы и иные технические средства обучения;

26) поддерживать чистоту и порядок на рабочем месте;

27) при работе с острыми, режущими инструментами соблюдать инструкции по технике безопасности;

28) размещать приборы, материалы, оборудование на своем рабочем месте таким образом, чтобы исключить их падение или опрокидывание;

29) при обнаружении каких-либо неисправностей в состоянии используемой техники, прекратить работу и поставить в известность педагога.

Обучающиеся обязаны соблюдать правила поведения во время перерыва между занятиями:

30) использовать время перерыва для отдыха;

31) во время перерывов (перемен) обучающимся запрещается шуметь, мешать отдыхать другим, бегать по лестницам, вблизи оконных проёмов и в других местах, не приспособленных для игр; толкать друг друга, бросаться предметами и применять физическую силу для решения любого рода проблем; употреблять непристойные выражения и жесты в адрес любых лиц, запугивать, заниматься вымогательством; производить любые действия, влекущие опасные последствия для окружающих;

32) во время перемен обучающимся не разрешается выходить из учреждения без разрешения педагога (тренера-преподавателя).

На территории образовательного учреждения:

33) запрещается курить и распивать спиртные напитки в СП ДТ «Кванториум-Тобольск» на его территории;

34) запрещается пользоваться осветительными и нагревательными приборами с открытым пламенем и спиралью.

## **Правила поведения для обучающихся во время массовых мероприятий:**

35) Во время проведения соревнований, конкурсов, экскурсий, походов и т.д. обучающийся должен находиться со своим педагогом и группой;

36) Обучающиеся должны строго выполнять все указания педагога при участии в массовых мероприятиях, избегать любых действий, которые могут быть опасны для собственной жизни и для жизни окружающих;

37) Одежда и обувь должна соответствовать предполагаемому мероприятию (соревнованию, конкурсу, экскурсии, походам);

38) При возникновении чрезвычайной ситуации немедленно покинуть Кванториум через ближайший выход.

## **Требования безопасности в аварийных ситуациях:**

39) при возникновении аварийных ситуаций (пожар и т.д.), покинуть кабинет по указанию педагога в организованном порядке, без паники;

40) в случае травматизма обратиться к педагогу за помощью;

41) при плохом самочувствии или внезапном заболевании сообщить педагогу или другому работнику учреждения.

## **Правила поведения детей и подростков в случае возникновения пожара:**

42) при возникновении пожара (вид открытого пламени, запах гари, задымление) немедленно сообщить педагогу;

43) при опасности пожара находиться возле педагога. Строго выполнять его распоряжения;

44) не поддаваться панике. Действовать согласно указаниям работников учебного заведения;

45) по команде педагога эвакуироваться из здания в соответствии с определенным порядком. При этом не бежать, не мешать своим товарищам;

46) при выходе из здания находиться в месте, указанном педагогом;

47) старшеклассники должны знать план и способы эвакуации (выхода из здания) на случай возникновения пожара, места расположения первичных средств пожаротушения и правила пользования ими;

48) нельзя гасить загоревшиеся электроприборы водой.

Без разрешения администрации и педагогических работников учреждения не разрешается участвовать в пожаротушении здания и эвакуации его имущества.

Обо всех причиненных травмах (раны, порезы, ушибы, ожоги и т.д.) обучающиеся обязаны немедленно сообщить работникам образовательного учреждения.

#### **Правила поведения подростков по электробезопасности**

49) Неукоснительно соблюдайте порядок включения электроприборов в сеть: шнур сначала подключайте к прибору, а затем к сети.

50) Отключение прибора производится в обратной последовательности. Не вставляйте вилку в штепсельную розетку мокрыми руками.

51) Перед включением проверьте исправность розетки сети, вилку и сетевой шнур на отсутствие нарушения изоляции.

52) Прежде чем включить аппарат внимательно ознакомьтесь с руководством по эксплуатации, и помните о мерах предосторожности.

53) Не загораживайте вентиляционные отверстия, они необходимы для предотвращения перегрева.

54) Во избежание несчастных случаев не включайте аппарат при снятом корпусе.

55) При прекращении подачи тока во время работы с электрооборудованием или в перерыве работы, отсоедините его от электросети.

56) Запрещается разбирать и производить самостоятельно ремонт самого оборудования, проводов, розеток и выключателей.

57) Не подходите к оголенному проводу и не дотрагивайтесь до него (может ударить током).

58) Нельзя гасить загоревшиеся электроприборы водой. В случае возгорания электроприборов немедленно сообщите педагогу и покиньте помещение.

## **Правила для детей и подростков по дорожно-транспортной безопасности**

Правила безопасности для обучающихся по пути движения в Кванториум и обратно:

- 1) Когда идете по улицам, будьте осторожны, не торопитесь. Идите только по тротуару или обочине подальше от края дороги. Не выходите на проезжую часть улицы или дороги;
- 2) Переходите дорогу только в установленных местах, на регулируемых перекрестках на зеленый свет светофора. На нерегулируемый светофор установленных и обозначенных разметкой местах соблюдайте максимальную осторожность и внимательность. Даже при переходе на зеленый свет светофора, следите за дорогой и будьте бдительны - может ехать нарушитель ПДД;
- 3) Не выбегайте на проезжую часть из-за стоящего транспорта. Неожиданное появление человека перед быстро движущимся автомобилем не позволяет водителю избежать наезда на пешехода или может привести к иной аварии с тяжкими последствиями;
- 4) Переходите улицу только по пешеходным переходам. При переходе дороги сначала посмотрите налево, а после перехода половины ширины дороги направо;
- 5) Когда переходите улицу, следите за сигналом светофора: красный СТОП все должны остановиться; желтый - ВНИМАНИЕ - ждите следующего сигнала; зеленый - ИДИТЕ можно переходить улицу;
- 6) Если не успели закончить переход и загорелся красный свет светофора, остановитесь на островке безопасности;
- 7) Не перебегайте дорогу перед близко идущим транспортом помните, что автомобиль мгновенно остановить невозможно, и вы рискуете попасть под колеса.

## **Действия при обнаружении предмета, похожего на взрывное устройство:**

Признаки, которые могут указать на наличие взрывного устройства:

- a. наличие на обнаруженном предмете проводов, веревок, изоленты;
- b. подозрительные звуки, щелчки, тиканье часов, издаваемые предметом;

c. от предмета исходит характерный запах миндаля или другой необычный запах. Причины, служащие поводом для опасения:

a. нахождение подозрительных лиц до обнаружения этого предмета. Действия:

a. не трогать, не поднимать, не передвигать обнаруженный предмет!

b. не пытаться самостоятельно разминировать взрывные устройства или переносить их в другое место!

c. воздержаться от использования средств радиосвязи, в том числе мобильных телефонов вблизи данного предмета;

d. немедленно сообщить об обнаруженном подозрительном предмете администрации учреждения;

e. зафиксировать время и место обнаружения подозрительного предмета;

f. по возможности обеспечить охрану подозрительного предмета, обеспечив безопасность, находясь, по возможности, за предметами, обеспечивающими защиту (угол здания или коридора).

1) Действия администрации при получении сообщения об обнаруженном предмете похожего на взрывное устройство:

a. убедиться, что данный обнаруженный предмет по признакам указывает на взрывное устройство;

b. по возможности обеспечить охрану подозрительного предмета, обеспечив безопасность, находясь по возможности, за предметами, обеспечивающими защиту (угол здания или коридора);

c. немедленно сообщить об обнаружении подозрительного предмета в правоохранительные органы;

d. необходимо организовать эвакуацию постоянного состава и обучающихся из здания и территории учреждения, минуя опасную зону, в безопасное место.

Далее действовать по указанию представителей правоохранительных органов.